Curso Universitario Maquetación Web aplicado a Full Stack Developer

> поттів bom\_nonim DIFFOR mod.use

#selection at the ent mirror\_ob.select=\ modifier\_ob.select=1 context.scene.objects.act print("Selected" +

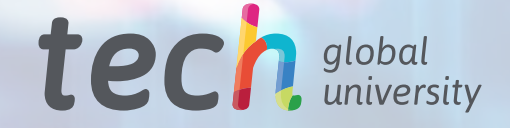

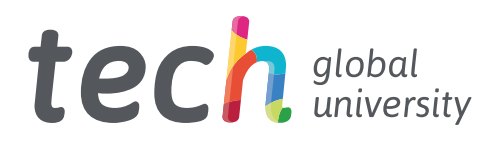

Curso Universitario Maquetación Web aplicado a Full Stack Developer

- » Modalidad: online
- » Duración: 6 semanas
- » Titulación: TECH Global University
- » Acreditación: 6 ECTS
- » Horario: a tu ritmo
- » Exámenes: online

Acceso web: [www.techtitute.com/informatica/curso-universitario/maquetacion-web-aplicado-full-stack-developer](http://www.techtitute.com/informatica/curso-universitario/maquetacion-web-aplicado-full-stack-developer)

# Índice

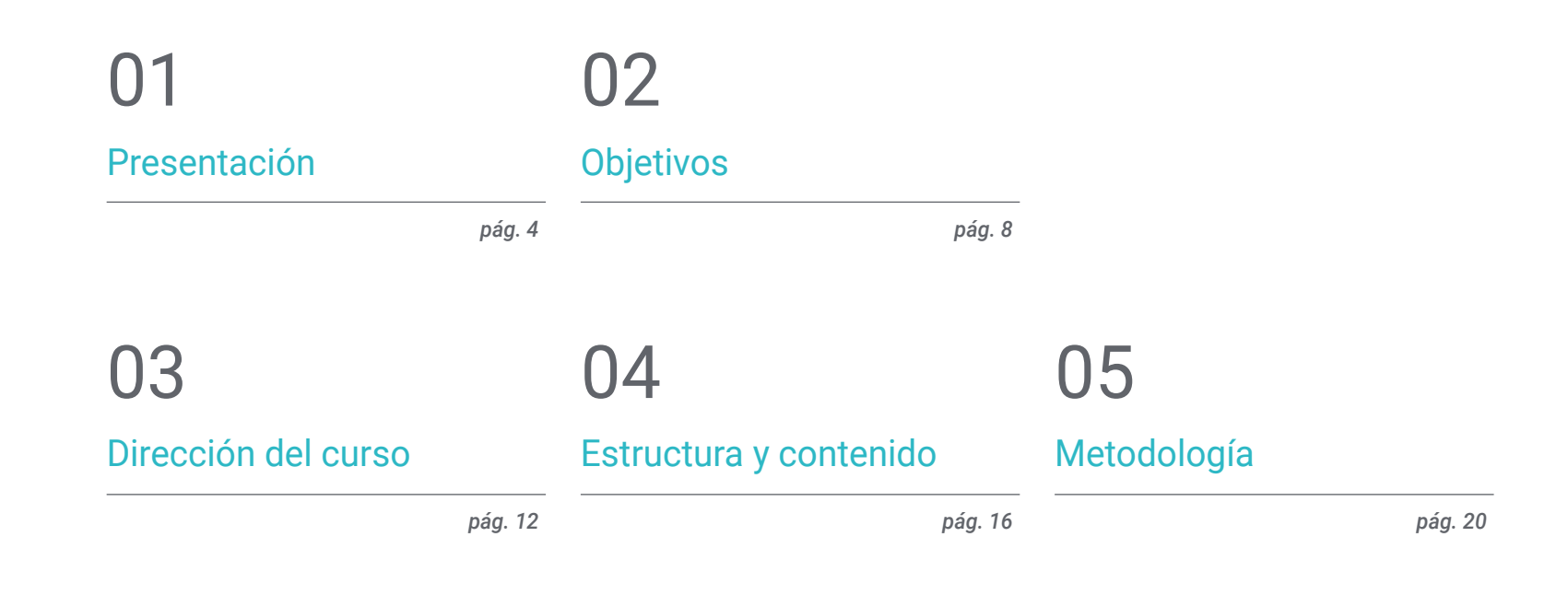

[Titulación](#page-27-0) 06

*pág. 28*

## <span id="page-3-0"></span>Presentación 01

Las técnicas de maquetación nacieron con los propios navegadores, con una evolución de más de 25 años. El conocimiento de estas es primordial tanto para el desarrollo de sitios web como para el de aplicaciones. En este programa el alumno explorará el lenguaje CSS, encargado de indicar al navegador cómo y dónde debe mostrar cada elemento de una página o aplicación. Así como se indagará en *Bootstrap*, la librería más usada hoy en día para dar estilo rápido a webs y aplicaciones. Bajo una modalidad 100% online, el egresado profundizará en SaSS, un lenguaje que le ayudará a hacer hojas de estilo más productivas y eficientes para sitios web y aplicaciones.

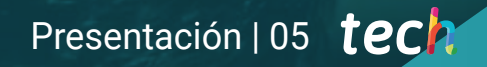

*Aumenta tus conocimientos, hasta un nivel de especialización, de maquetación web con todos los componentes y buenas prácticas"* 

## terh 06 | Presentación

La maquetación es la técnica que se encuentra en la intersección entre el diseño y el desarrollo web, pero no solo eso, sino que afectará directamente a temas como la navegabilidad o usabilidad de una página, lo que se conoce como UX/UI o experiencia de usuario. Por tanto, en un proyecto para una página Web o para una aplicación es fundamental ocuparse con detalle del diseño.

Como diseñador y desarrollador si se trabaja en equipos pequeños o por cuenta propia, por lo general, se hará trabajos puramente de desarrollo en la que un equipo profesional de diseñadores proporcionará los diseños que se deben obtener. Tanto en un caso como en otro, es necesario saber hasta dónde se pueden llevar las técnicas de maquetación para asesorar a clientes y diseñadores sobre las maquetas.

Un Curso Universitario online con gran flexibilidad, pues no existen ni clases presenciales, ni horarios fijos. El alumno será quien decida cuándo, dónde y cómo asumir toda la carga lectiva. Todo el contenido del aula virtual puede seguirse desde cualquier dispositivo con conexión a internet y está disponible para su descarga.

Este Curso Universitario en Maquetación Web aplicado a Full Stack Developer contiene el programa educativo más completo y actualizado del mercado. Sus características más destacadas son:

- » El desarrollo de casos prácticos presentados por expertos en Maquetación Web aplicado a *Full Stack Developer*
- » Los contenidos gráficos, esquemáticos y eminentemente prácticos con los que está concebido recogen una información científica y práctica sobre aquellas disciplinas indispensables para el ejercicio profesional
- » Los ejercicios prácticos donde realizar el proceso de autoevaluación para mejorar el aprendizaje
- » Su especial hincapié en metodologías innovadoras
- » Las lecciones teóricas, preguntas al experto y trabajos de reflexión individual
- » La disponibilidad de acceso a los contenidos desde cualquier dispositivo fijo o portátil con conexión a internet

*Serás capaz de generar conocimiento especializado sobre CSS"* 

### Presentación | 07 tech

*Profundizarás en SaSS, un lenguaje que te ayudará a hacer hojas de estilo más productivas y eficientes para tus sitios web y aplicaciones"* *Explorarás el lenguaje CSS, encargado de indicar al navegador cómo y dónde debe mostrar cada elemento de una página o aplicación.*

*Navegarás por Bootstrap, la librería más usada hoy en día para dar estilo rápido a webs y aplicaciones.*

El programa incluye en su cuadro docente a profesionales del sector que vierten en esta capacitación la experiencia de su trabajo, además de reconocidos especialistas de sociedades de referencia y universidades de prestigio.

Su contenido multimedia, elaborado con la última tecnología educativa, permitirá al profesional un aprendizaje situado y contextual, es decir, un entorno simulado que proporcionará una capacitación inmersiva programada para entrenarse ante situaciones reales.

El diseño de este programa se centra en el aprendizaje basado en problemas, mediante el cual el profesional deberá tratar de resolver las distintas situaciones de práctica profesional que se le planteen a lo largo del curso académico. Para ello, contará con la ayuda de un novedoso sistema de vídeo interactivo realizado por reconocidos expertos.

## <span id="page-7-0"></span>Objetivos 02

Desarrollar conocimiento especializado sobre CSS, generar un diseño web para abordar correctamente la maquetación, analizas la librería *Bootstrap* o llevas a cabo proyectos de maquetado con SaSS, son algunos de los objetivos que presenta este Curso Universitario, el cual apuesta por presentar diferentes metodologías CSS para obtener diseños *Responsive*, compilar código CSS con SaSS y desarrollar un *Framework* CSS propio basado en *Bootstrap*, entre otros.

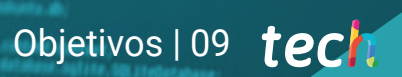

*La finalidad del módulo es aportarte conocimiento especializado sobre CSS a la vez que llevas a cabo proyectos de maquetación con SaSS"* 

## tech 10 | Objetivos

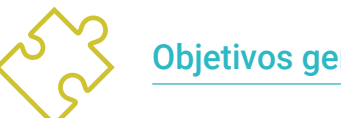

### Objetivos generales

- » Generar conocimiento especializado sobre CSS (*Cascading Style Sheets*)
- » Desarrollar un diseño web para abordar la maquetación correctamente
- » Analizar la librería *Bootstrap*
- » Llevar a cabo proyectos de maquetación con SaSS (*Syntactically Awesome Stylesheets*)

*Lograrás incorporar preprocesador de CSS y clonar sitios webs con las claves que te aportará esta titulación online"* 

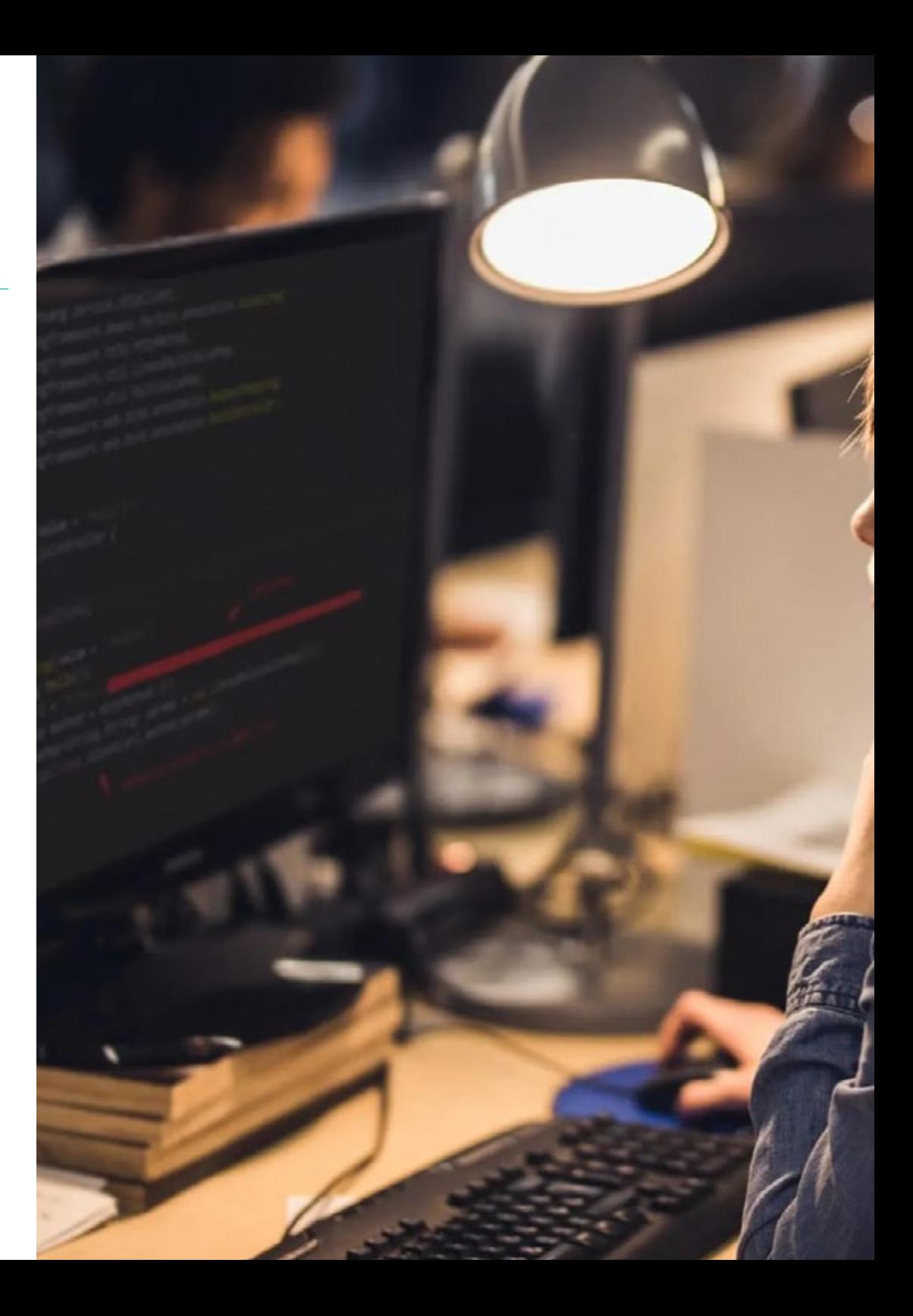

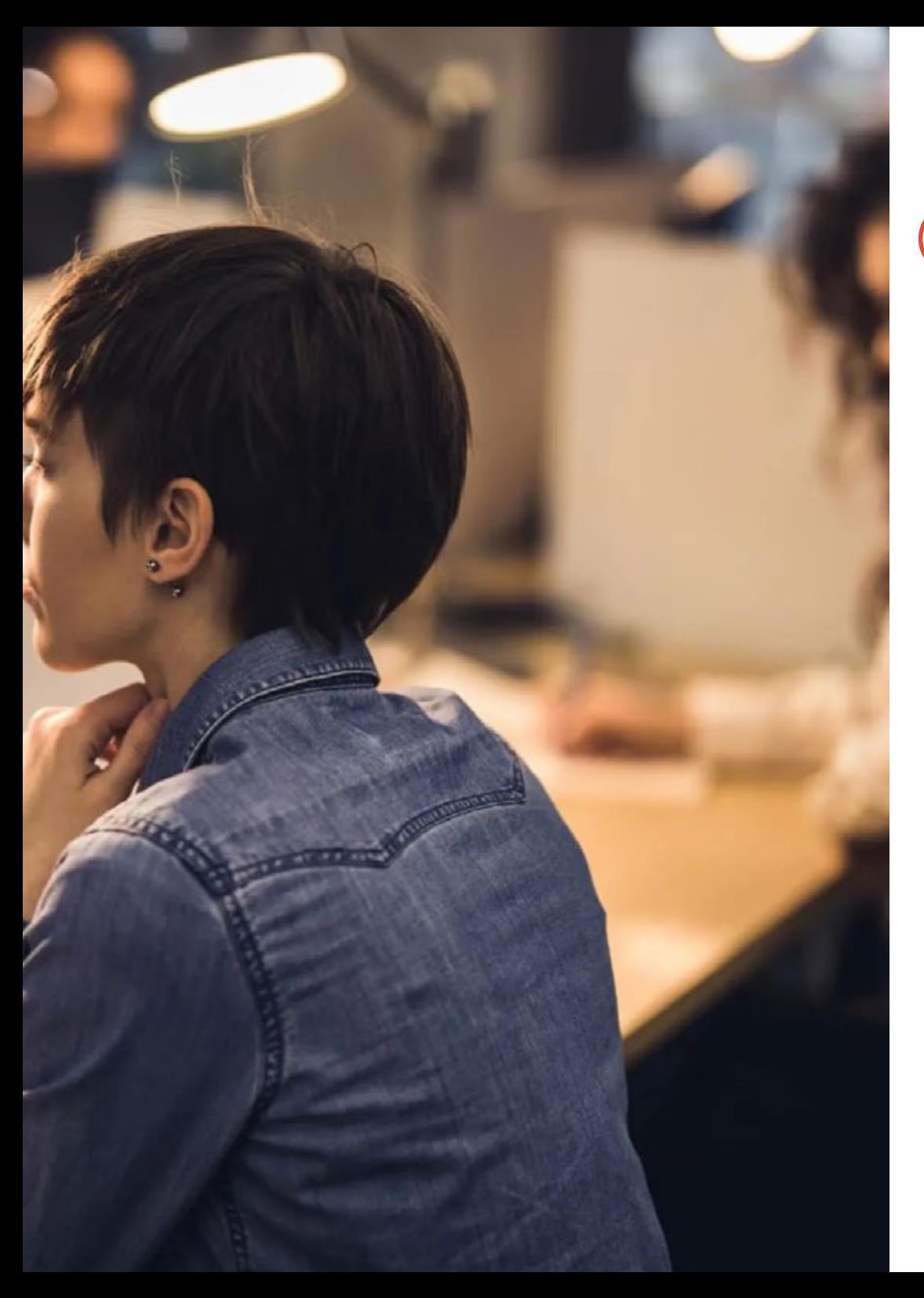

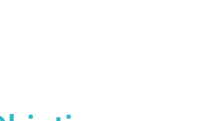

### Objetivos específicos

- » Evaluar un diseño web para saber situarlo temporalmente
- » Examinar las principales reglas CSS
- » Presentar diferentes metodologías CSS para obtener diseños *Responsive*
- » Fundamentar los principios de desarrollo en cascada CSS
- » Identificar la tecnología *Bootstrap* en cualquier diseño web
- » Analizar los principios de *Bootstrap*
- » Desarrollar una maqueta web usando *Bootstrap*
- » Determinar los principios de desarrollo en un proyecto SaSS
- » Compilar código CSS con SaSS
- » Desarrollar un *framework* CSS propio basado en *Bootstrap* mediante SaSS

## Objetivos | 11 tech

## <span id="page-11-0"></span>Dirección del curso 03

TECH, en su máxima de ofrecer una educación de élite para todos, cuenta con expertos en desarrollo y lenguaje de aplicaciones. Por ello, el presente Curso Universitario reúne a profesionales altamente cualificados y con una amplia experiencia en el sector. De esta manera, el alumno será capaz de aumentar la destreza en maquetación web aplicada a *Full Stack Developer*.

*Tendrás a tu alcance los mayores especialistas en desarrollo y maquetación web a nivel internacional"* 

## tech 14 | Dirección del curso

#### Dirección

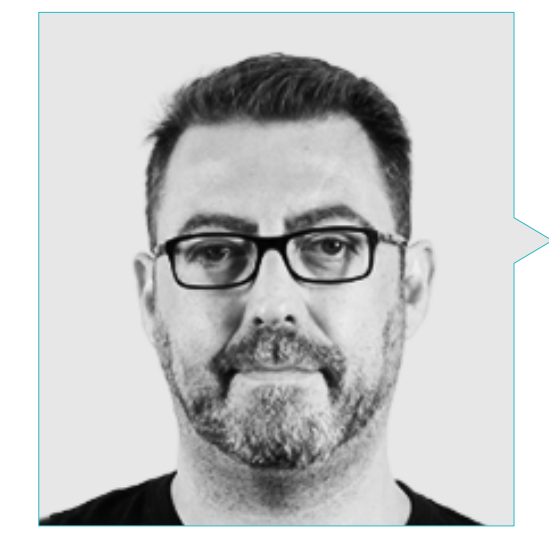

#### D. Olalla Bonal, Martín

- Gerente Senior de Práctica de Blockchain en EY
- Especialista Técnico Cliente Blockchain para IBM
- Director de Arquitectura para Blocknitive
- Coordinador Equipo Bases de Datos Distribuidas no Relacionales para wedoIT (Subsidiaria de IBM)
- Arquitecto de Infraestructuras en Bankia
- Responsable del Departamento de Maquetación en T-Systems
- Coordinador de Departamento para Bing Data España S.L.

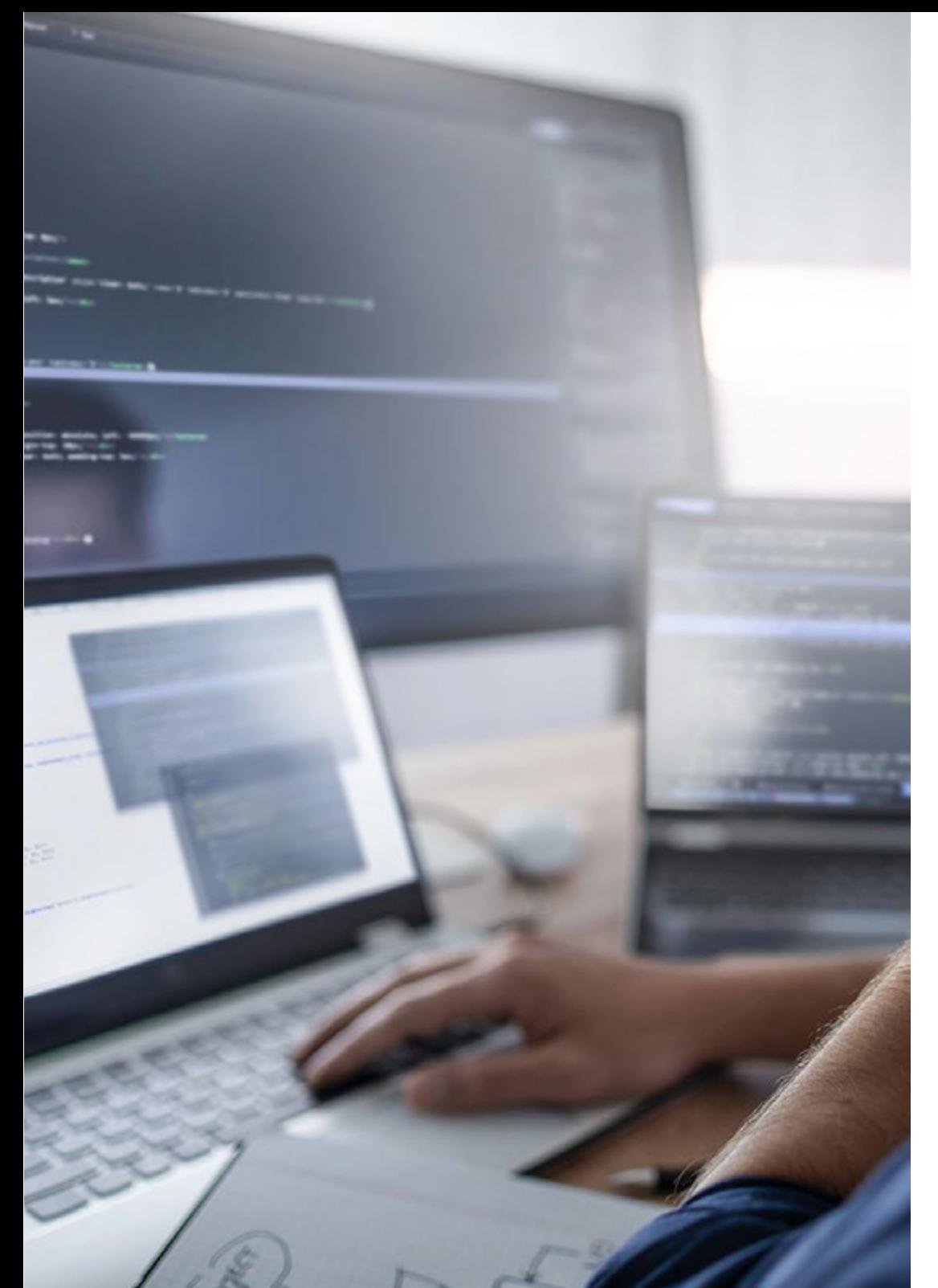

## Dirección del curso | 15 tech

#### Profesores

#### D. Pintado San Claudio, Bruno

- » Coordinador de desarrollo en iDavinci
- » Desarrollador Java en la Biblioteca Nacional de España
- » Desarrollador de apoyo y técnico de redes N1 en Sanitas
- » Técnico de apoyo de sistemas en el Ayuntamiento de Alcobendas
- » Técnico de comunicaciones N1 para ADIF en el Centro de Telecomunicaciones de Atocha
- » Graduado en Ingeniería Técnica de Telecomunicaciones con especialidad en Sistemas Electrónicos en la Universidad Politécnica de Valencia
- » Graduado en Ingeniería de Electrónica de Comunicaciones en la Universidad Politécnica de Madrid

## <span id="page-15-0"></span>Estructura y contenido 04

El temario se ha diseñado en base a los requerimientos de la maquetación web aplicada a *Full Stack Developer*, estableciendo así un plan de estudios cuyo módulo ofrece una amplia perspectiva de reglas de diseño, desde la hoja de estilo en cascada CSS hasta la maquetación con *Bootstrap*, pasando por el uso y la lógica del SaSS, entre otros.

Estructura y contenido | 17 tech

*Ponemos a tu disposición el plan de estudios más completo y actualizado del mercado elaborado por profesionales del sector"* 

### tech 18 | Estructura y contenido

#### Módulo 1. Maquetación Web aplicado a *Full Stack Developer*

1.1CSS y maquetación 1.1.1Maquetación con tablas 1.1.2Diseño fluido 1.1.3La era del *Responsive* 1.1.4*Mobile First* vs. *Desktop First* 1.2CSS y las reglas del diseño web 1.2.1Selectores 1.2.2Pseudo clases 1.2.3Pseudo elementos 1.3Maquetación con CSS 1.3.1Reglas del *Box Model* 1.3.2Tipografías 1.3.3Colores 1.3.3Imágenes 1.3.4Fondos 1.3.5Tablas 1.3.6Formularios 1.3.7Mostrando y ocultando elementos 1.3.8Variables CSS 1.4Diseño *responsive* y diseño fluido 1.4.1Elementos flotantes 1.4.2*Grid* CSS 1.4.3*Media Queries* 1.4.4*Flex Box* 1.5La cascada de CSS 1.5.1Prioridad de reglas CSS 1.5.2Sobrescribiendo reglas 1.5.3Clases vs. Identificadores

#### 1.6SaSS

1.6.1Software como servicio (SaSS) 1.6.2Instalación de SaSS 1.6.3Ejecutando y compilando SaSS 1.6.4Estructura de un directorio SaSS 1.7Uso de SaSS 1.7.1Variables en Sass 1.7.2Modularizado de nuestro proyecto 1.7.3Sintaxis de SaSS 1.8Lógica de SaSS 1.8.1Mixins 1.8.2*Maps* 1.8.3Funciones y estructuras de control 1.9Maquetación con *Bootstrap* 1.9.1*Bootrstrap* 1.9.2*Layout* de *Bootstrap* 1.9.3Formularios 1.9.4*Box Model* con *Bootstrap* 1.9.5Colores y tipografías 1.9.6Enlaces y botones 1.9.7Mostrar y ocultar elementos con *Bootstrap* 1.9.8*Flex Box* con *Bootstrap* 1.9.9Componentes 1.10*Theming Bootstrap* 1.10.1Re-escribiendo *Bootstrap* con SaSS (*Software as a Service*) 1.10.2Estructura de archivos 1.10.3Creación de nuestro propio *Framework* CSS (*Cascading Style Sheets*)

### Estructura y contenido | 19 tech

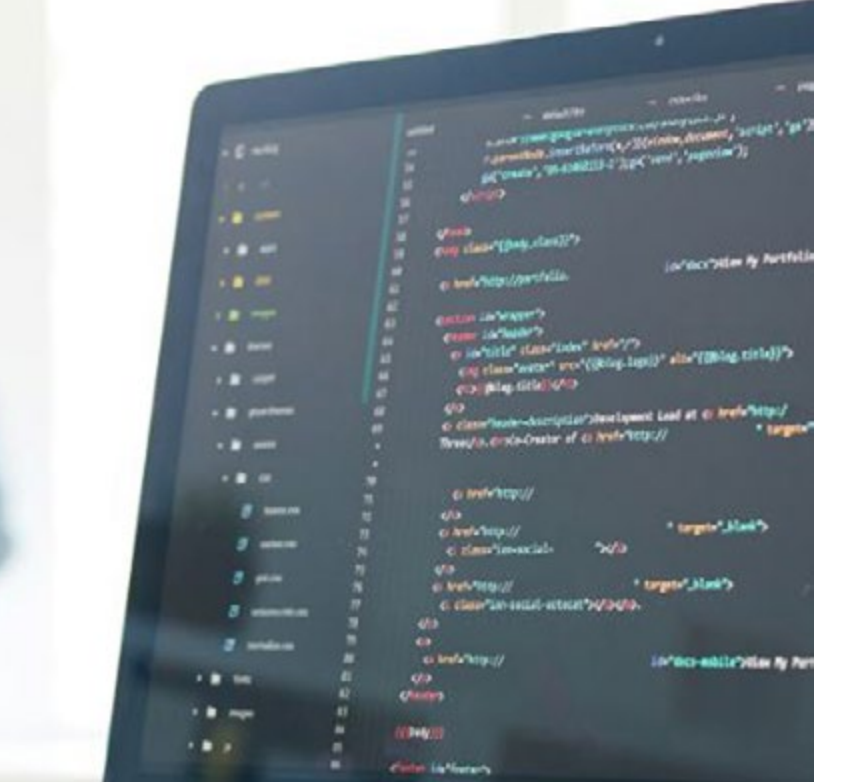

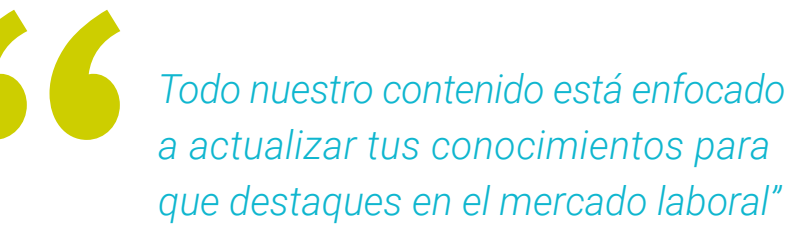

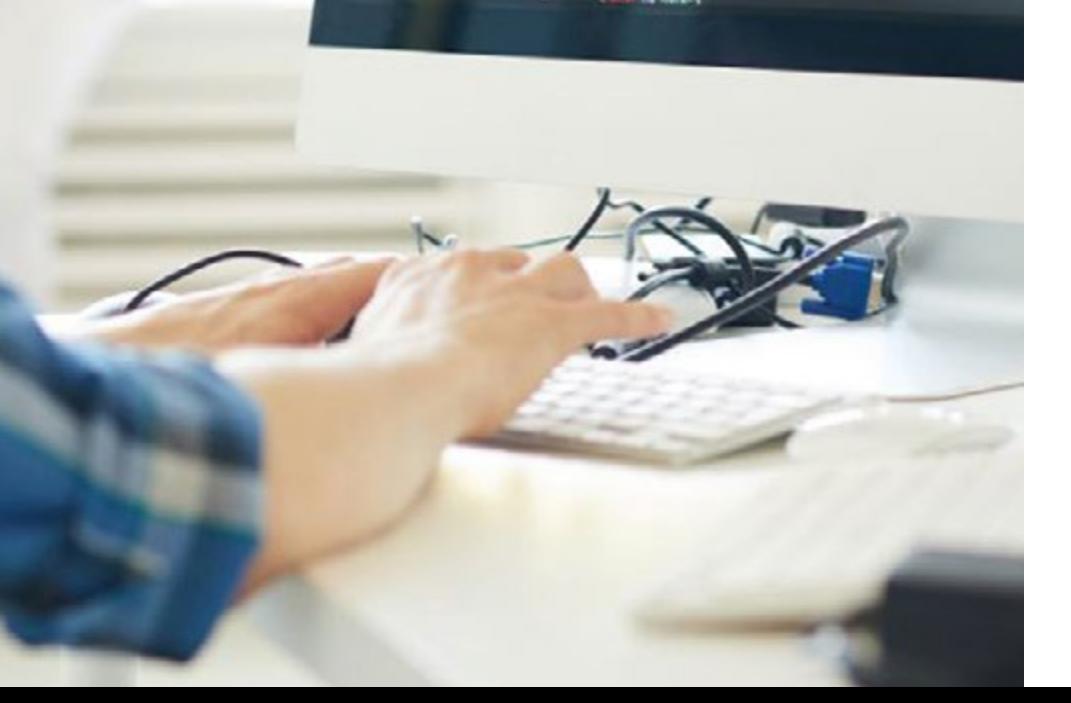

## <span id="page-19-0"></span>Metodología 05

Este programa de capacitación ofrece una forma diferente de aprender. Nuestra metodología se desarrolla a través de un modo de aprendizaje de forma cíclica: *el Relearning*.

Este sistema de enseñanza es utilizado, por ejemplo, en las facultades de medicina más prestigiosas del mundo y se ha considerado uno de los más eficaces por publicaciones de gran relevancia como el *New England Journal of Medicine.*

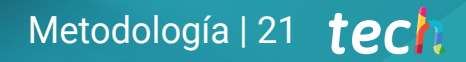

*Descubre el Relearning, un sistema que abandona el aprendizaje lineal convencional para llevarte a través de sistemas cíclicos de enseñanza: una forma de aprender que ha demostrado su enorme eficacia, especialmente en las materias que requieren memorización"* 

## tech 22 | Metodología

#### Estudio de Caso para contextualizar todo el contenido

Nuestro programa ofrece un método revolucionario de desarrollo de habilidades y conocimientos. Nuestro objetivo es afianzar competencias en un contexto cambiante, competitivo y de alta exigencia.

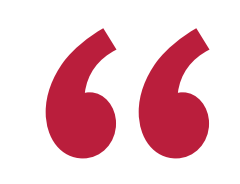

*Con TECH podrás experimentar una forma de aprender que está moviendo los cimientos de las universidades tradicionales de todo el mundo"*

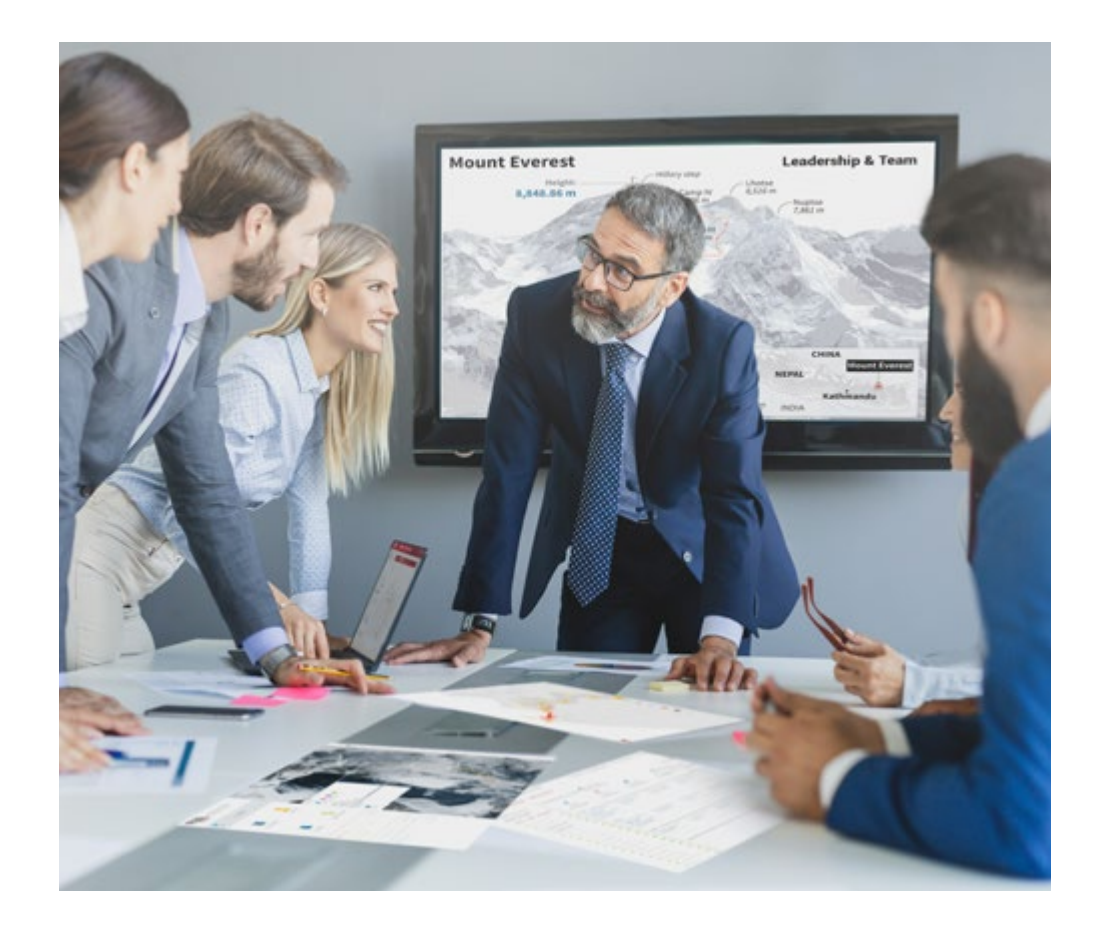

*Accederás a un sistema de aprendizaje basado en la reiteración, con una enseñanza natural y progresiva a lo largo de todo el temario.*

## Metodología | 23 **tech**

#### Un método de aprendizaje innovador y diferente

El presente programa de TECH es una enseñanza intensiva, creada desde 0, que propone los retos y decisiones más exigentes en este campo, ya sea en el ámbito nacional o internacional. Gracias a esta metodología se impulsa el crecimiento personal y profesional, dando un paso decisivo para conseguir el éxito. El método del caso, técnica que sienta las bases de este contenido, garantiza que se sigue la realidad económica, social y profesional más vigente.

> *Nuestro programa te prepara para afrontar nuevos retos en entornos inciertos y lograr el éxito en tu carrera"*

El método del caso ha sido el sistema de aprendizaje más utilizado por las mejores escuelas de Informática del mundo desde que éstas existen. Desarrollado en 1912 para que los estudiantes de Derecho no solo aprendiesen las leyes a base de contenidos teóricos, el método del caso consistió en presentarles situaciones complejas reales para que tomasen decisiones y emitiesen juicios de valor fundamentados sobre cómo resolverlas. En 1924 se estableció como método estándar de enseñanza en Harvard.

Ante una determinada situación, ¿qué debería hacer un profesional? Esta es la pregunta a la que te enfrentamos en el método del caso, un método de aprendizaje orientado a la acción. A lo largo del curso, los estudiantes se enfrentarán a múltiples casos reales. Deberán integrar todos sus conocimientos, investigar, argumentar y defender sus ideas y decisiones.

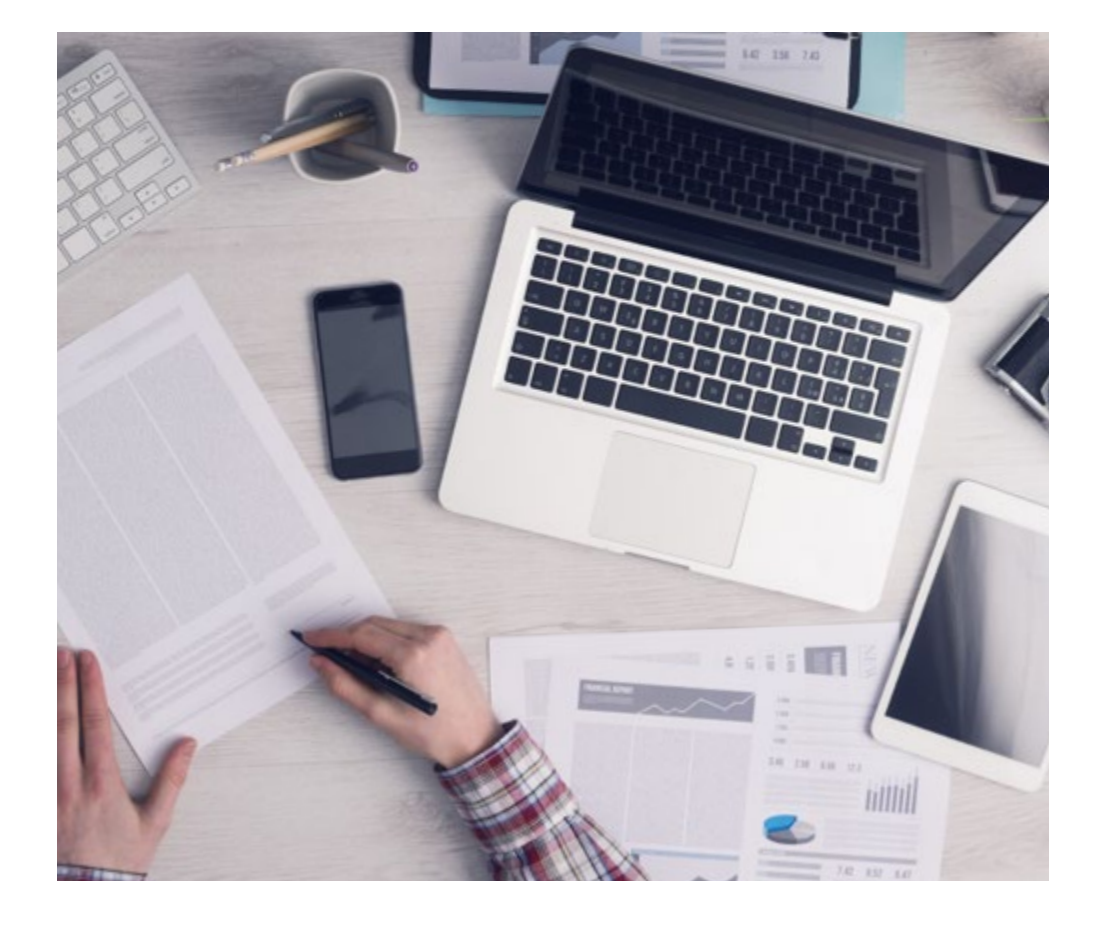

*El alumno aprenderá, mediante actividades colaborativas y casos reales, la resolución de situaciones complejas en entornos empresariales reales.*

## 24 | Metodología

#### Relearning Methodology

TECH aúna de forma eficaz la metodología del Estudio de Caso con un sistema de aprendizaje 100% online basado en la reiteración, que combina elementos didácticos diferentes en cada lección.

Potenciamos el Estudio de Caso con el mejor método de enseñanza 100% online: el Relearning.

*En 2019 obtuvimos los mejores resultados de aprendizaje de todas las universidades online en español en el mundo.*

En TECH aprenderás con una metodología vanguardista concebida para capacitar a los directivos del futuro. Este método, a la vanguardia pedagógica mundial, se denomina Relearning.

Nuestra universidad es la única en habla hispana licenciada para emplear este exitoso método. En 2019, conseguimos mejorar los niveles de satisfacción global de nuestros alumnos (calidad docente, calidad de los materiales, estructura del curso, objetivos…) con respecto a los indicadores de la mejor universidad online en español.

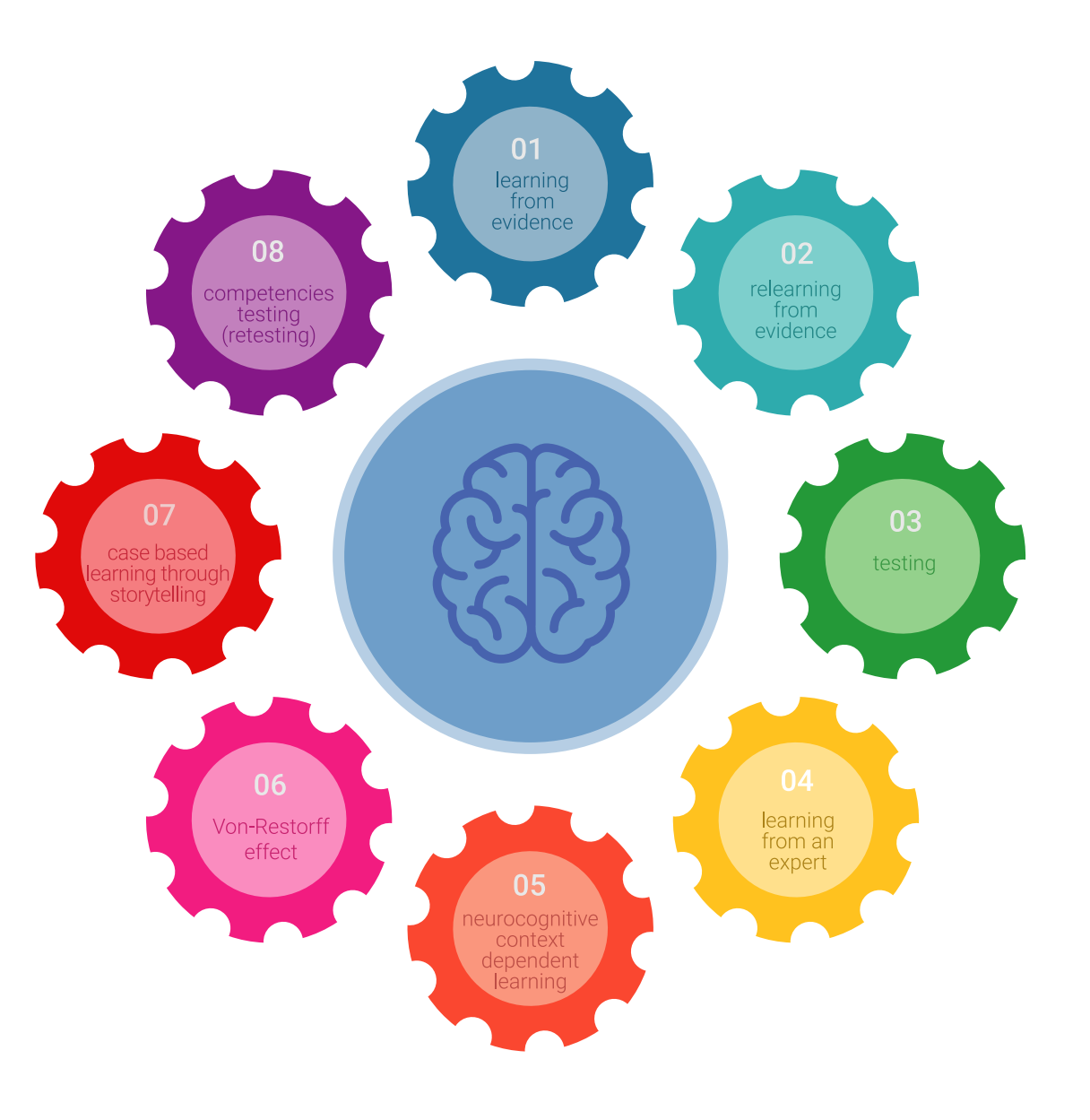

### Metodología | 25 tech

En nuestro programa, el aprendizaje no es un proceso lineal, sino que sucede en espiral (aprender, desaprender, olvidar y reaprender). Por eso, se combinan cada uno de estos elementos de forma concéntrica. Con esta metodología se han capacitado más de 650.000. graduados universitarios con un éxito sin precedentes en ámbitos tan distintos como la bioquímica, la genética, la cirugía, el derecho internacional, las habilidades directivas, las ciencias del deporte, la filosofía, el derecho, la ingeniería, el periodismo, la historia o los mercados e instrumentos financieros. Todo ello en un entorno de alta exigencia, con un alumnado universitario de un perfil socioeconómico alto y una media de edad de 43,5 años.

*El Relearning te permitirá aprender con menos esfuerzo y más rendimiento, implicándote más en tu capacitación, desarrollando el espíritu crítico, la defensa de argumentos y el contraste de opiniones: una ecuación directa al éxito.*

A partir de la última evidencia científica en el ámbito de la neurociencia, no solo sabemos organizar la información, las ideas, las imágenes y los recuerdos, sino que sabemos que el lugar y el contexto donde hemos aprendido algo es fundamental para que seamos capaces de recordarlo y almacenarlo en el hipocampo, para retenerlo en nuestra memoria a largo plazo.

De esta manera, y en lo que se denomina Neurocognitive context-dependent e-learning, los diferentes elementos de nuestro programa están conectados con el contexto donde el participante desarrolla su práctica profesional.

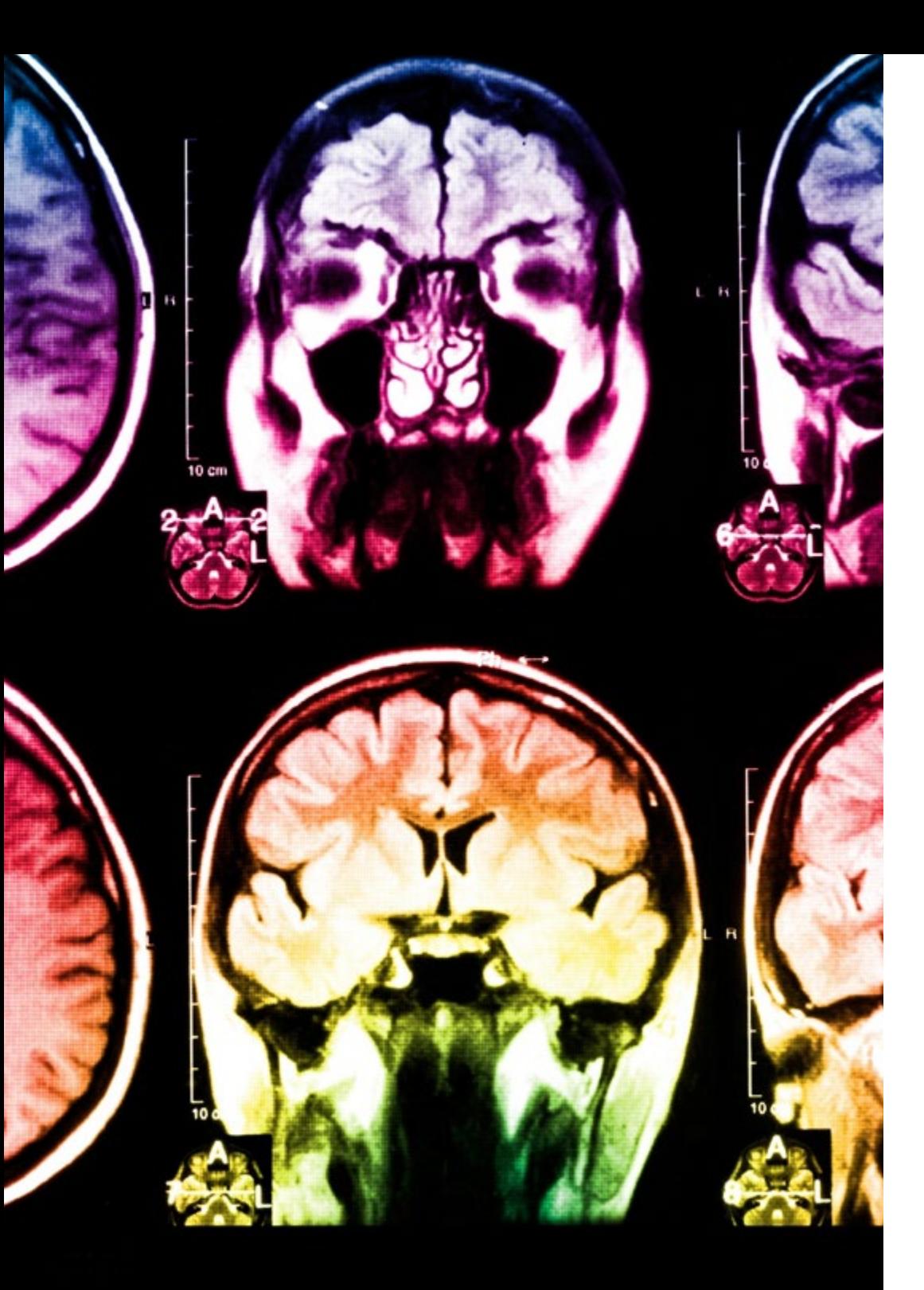

## 26 | Metodología

Este programa ofrece los mejores materiales educativos, preparados a conciencia para los profesionales:

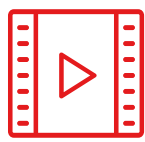

#### **Material de estudio**

Todos los contenidos didácticos son creados por los especialistas que van a impartir el curso, específicamente para él, de manera que el desarrollo didáctico sea realmente específico y concreto.

**30%**

**10%**

**8%**

Estos contenidos son aplicados después al formato audiovisual, para crear el método de trabajo online de TECH. Todo ello, con las técnicas más novedosas que ofrecen piezas de gran calidad en todos y cada uno los materiales que se ponen a disposición del alumno.

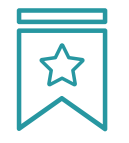

#### **Clases magistrales**

Existe evidencia científica sobre la utilidad de la observación de terceros expertos.

El denominado Learning from an Expert afianza el conocimiento y el recuerdo, y genera seguridad en las futuras decisiones difíciles.

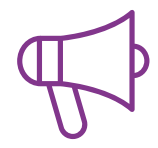

#### **Prácticas de habilidades y competencias**

Realizarán actividades de desarrollo de competencias y habilidades específicas en cada área temática. Prácticas y dinámicas para adquirir y desarrollar las destrezas y habilidades que un especialista precisa desarrollar en el marco de la globalización que vivimos.

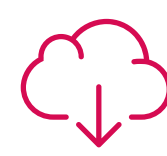

#### **Lecturas complementarias**

Artículos recientes, documentos de consenso y guías internacionales, entre otros. En la biblioteca virtual de TECH el estudiante tendrá acceso a todo lo que necesita para completar su capacitación.

## Metodología | 27 tech

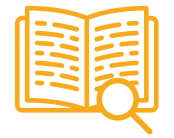

#### **Case studies**

Completarán una selección de los mejores casos de estudio elegidos expresamente para esta titulación. Casos presentados, analizados y tutorizados por los mejores especialistas del panorama internacional.

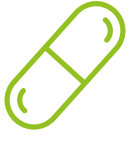

#### **Resúmenes interactivos**

El equipo de TECH presenta los contenidos de manera atractiva y dinámica en píldoras multimedia que incluyen audios, vídeos, imágenes, esquemas y mapas conceptuales con el fin de afianzar el conocimiento.

Este exclusivo sistema educativo para la presentación de contenidos multimedia fue premiado por Microsoft como "Caso de éxito en Europa".

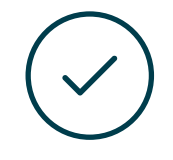

#### **Testing & Retesting**

Se evalúan y reevalúan periódicamente los conocimientos del alumno a lo largo del programa, mediante actividades y ejercicios evaluativos y autoevaluativos para que, de esta manera, el estudiante compruebe cómo va consiguiendo sus metas.

**4%**

**3%**

**25%**

**20%**

## <span id="page-27-0"></span>Titulación 06

El Curso Universitario en Maquetación Web aplicado a Full Stack Developer garantiza, además de la capacitación más rigurosa y actualizada, el acceso a un título de Curso Universitario expedido por TECH Global University.

Titulación | 29 tech

*Supera con éxito este programa y recibe tu titulación universitaria sin desplazamientos ni farragosos trámites"* 

## terh 30 | Titulación

Este programa te permitirá obtener el título propio de Curso Universitario en Maquetación Web aplicado a Full Stack Developer avalado por TECH Global University, la mayor Universidad digital del mundo.

TECH Global University, es una Universidad Oficial Europea reconocida públicamente por el Gobierno de Andorra *([boletín oficial](https://bopadocuments.blob.core.windows.net/bopa-documents/036016/pdf/GV_2024_02_01_09_43_31.pdf))*. Andorra forma parte del Espacio Europeo de Educación Superior (EEES) desde 2003. El EEES es una iniciativa promovida por la Unión Europea que tiene como objetivo organizar el marco formativo internacional y armonizar los sistemas de educación superior de los países miembros de este espacio. El proyecto promueve unos valores comunes, la implementación de herramientas conjuntas y fortaleciendo sus mecanismos de garantía de calidad para potenciar la colaboración y movilidad entre estudiantes, investigadores y académicos.

Este título propio de TECH Global University, es un programa europeo de formación continua y actualización profesional que garantiza la adquisición de las competencias en su área de conocimiento, confiriendo un alto valor curricular al estudiante que supere el programa.

Título: Curso Universitario en Maquetación Web aplicado a Full Stack Developer Modalidad: online Duración: 6 semanas Acreditación: 6 ECTS

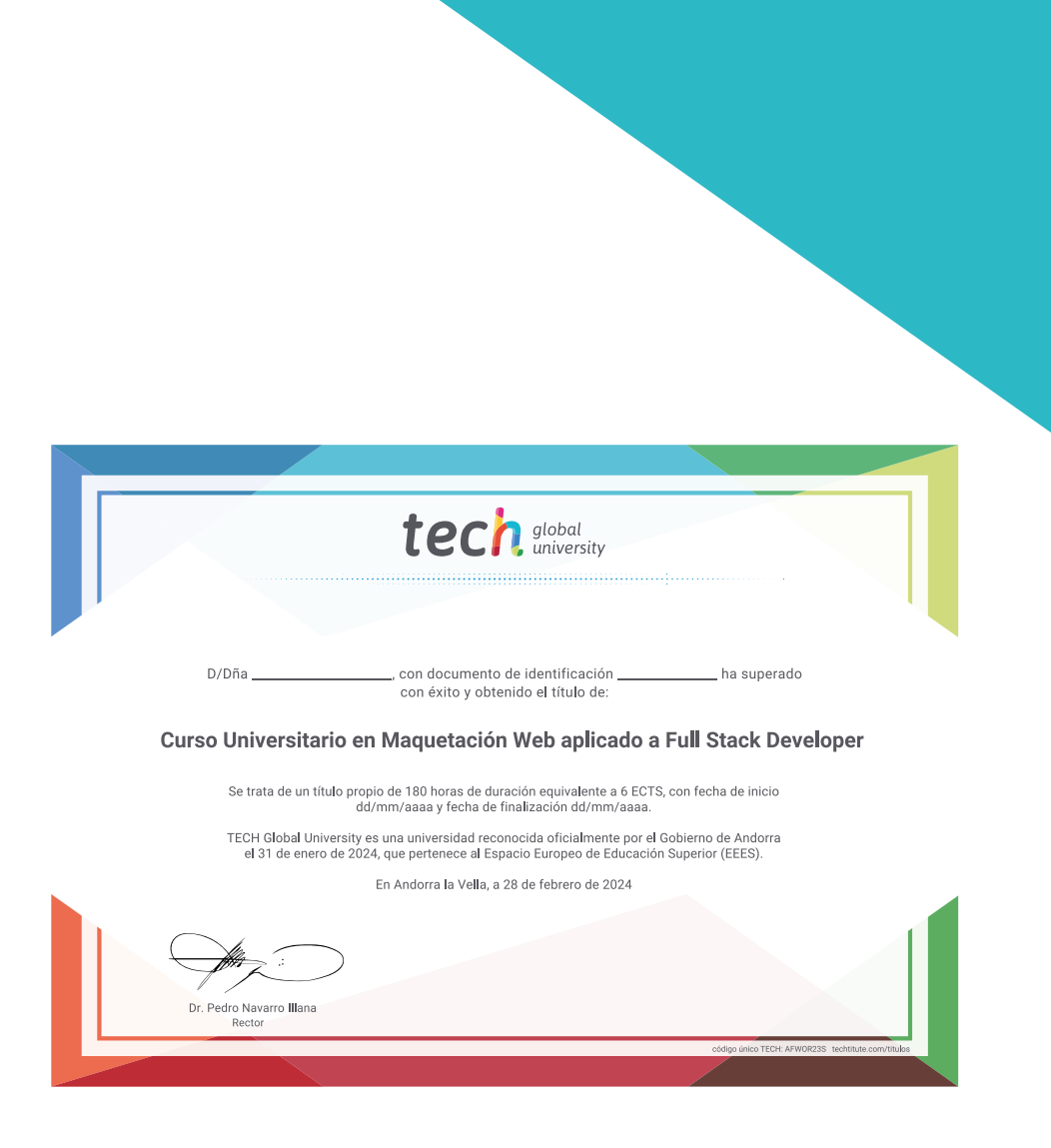

\*Apostilla de La Haya. En caso de que el alumno solicite que su título en papel recabe la Apostilla de La Haya, TECH Global University realizará las gestiones oportunas para su obtención, con un coste adicional.

tech global Curso Universitario Maquetación Web aplicado a Full Stack Developer » Modalidad: online » Duración: 6 semanas » Titulación: TECH Global University » Acreditación: 6 ECTS » Horario: a tu ritmo

» Exámenes: online

## Curso Universitario Maquetación Web aplicado a Full Stack Developer

tech, global